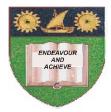

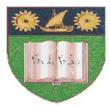

# THE MOMBASA POLYTECHNIC UNIVERSITY COLLEGE

(A Constituent College of Jkuat)

# Faculty of Engineering and Technology

## DEPARTMENT OF COMPUTER SCIENCE & INFORMATION TECHNOLOGY

DIPLOMA IN INFORMATION COMMUNICATION TECHNOLOGY - DICT DIPLOMA IN INFORMTION TECHNOLOGY – DIT (DICT 2K 10J/DIT 2K 10J/DICT 10A. DICT 10M)

### EIT 2212/EIT 2206/ ECT 2107/ECT 2107 EVENT DRIVEN PROGRAMMING – V.B

### END OF SEMESTER EXAMINATIONS

SERIES: AUGUST/SEPTEMBER 2011

TIME: 2 HOURS

**Instructions to Candidates:** You should have the following for this examination

• Answer booklet

Answer question **ONE** and any other **TWO** questions This paper consists of **THREE** printed pages

## Question 1 (Compulsory)

| a)         | Explain the term ' recordest' as used in Visual Basic                                                                                                    | (2 marks)                                  |  |  |
|------------|----------------------------------------------------------------------------------------------------|--------------------------------------------|--|--|
| b)         | <ul> <li>Explain the following properties of controls as used in Visual Basic</li> <li>i) TabIndex</li> <li>ii) TabStop</li> <li>iii) Enable</li> <li>iv) DownPicture</li> </ul> | (8 marks)                                  |  |  |
| c)         | <ul> <li>Explain the following events:</li> <li>i) GotFocus</li> <li>ii) KeyDown</li> <li>iii) Change</li> <li>iv) Db/click</li> </ul>                                           | (8 marks)                                  |  |  |
| d)         | List any FOUR components of Visual Basic IDE                                                                                                    | (4 marks)                                  |  |  |
| e)         | Write an event procedure that will accept an integer form users and test if i                                                                                                    | t is even or odd (4                        |  |  |
| f)         | marks)Explain the use of the following in Visual Basic in-built functions(i)ISNumeric(ii)Ccurr(iii)Val(iv)IsNull                                                                 | (4 marks)                                  |  |  |
| Question 2 |                                                                                                    |                                            |  |  |
| a)         | List any FOUR find methods                                                                                                    | (2 marks)                                  |  |  |
| b)         | Develop Visual Basic programs to output the following<br>i) *<br>**<br>**<br>***<br>****<br>ii) 1<br>1 2<br>1 2 3<br>1 2 3 4<br>1 2 3 4 5<br>1 2 3 4 5 6                         | (4 marks)<br>(4 marks)                     |  |  |
| c)         | Write a Visual Basic statement to declare an array to store names of 50 studer                                                                                                   |                                            |  |  |
| d)         | Explain 'static variable'. Write a statement using Visual Basic Syntax to variable using Visual Basic Code                                                                       | (2 marks)<br>declare a static<br>(3 marks) |  |  |

### Question 3

| a) | Describe any FOUR types of 'recordset' | stating ONE advantage of each | (12 marks) |
|----|----------------------------------------|-------------------------------|------------|
|----|----------------------------------------|-------------------------------|------------|

b) State any **THREE** options that can be used when opening a recordset (3 marks)

#### Question 4

- a) A class of 20 students sat for an exam. Write a Visual Basic procedure that will read the marks of the 20 students and output the number of students who passed the exam and the number who failed. The pass mark is the average mark. Attach the code to a command button. (10 marks)
- b) Distinguish between static and dynamic arrays. An array 'EmpSal' has been declared as dynamic array to store employee salaries; write Visual Basic code to store salaries of 20 more employees in the array, without losing any data stored in it. (5 marks)

#### **Question 5**

- a) Write a Visual Basic code that will display 'The mean mark is 85' and 'The final Grade is A' on two separate line on a MsgBox (2 marks)
- b) Using suitable examples, explain the following operators:
  - i) Modulusii) Integer Division (4 marks)
- c) Explain 'passing parameter by value and 'passing parameters by reference' as applied to Visual Basic. Give an example of each, using Visual Basic syntax. (9 marks)